# **aur documentation**

*Release 0.11.0*

**Christopher Down**

January 14, 2017

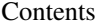

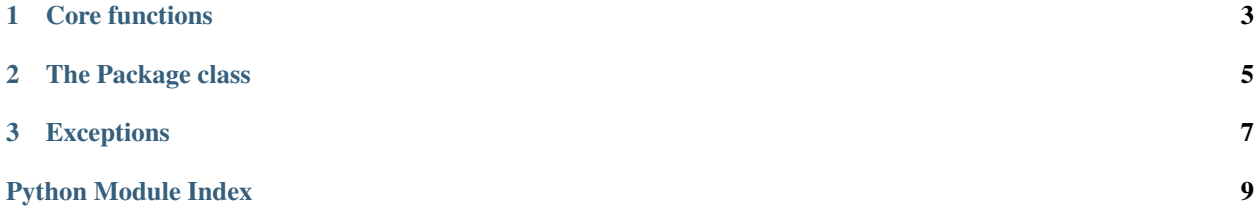

<span id="page-4-1"></span><span id="page-4-0"></span>*aur* is a Python library that makes it easy to access and parse data from the [Arch User Repository API.](https://wiki.archlinux.org/index.php/AurJson)

### **Core functions**

<span id="page-6-2"></span><span id="page-6-0"></span>The AUR API has four query types. For each of these query types, *aur* exposes a function that calls the API with this query type.

```
aur.info(package_name_or_id)
```
Return the [Package](#page-8-1) with the exact name *package\_name\_or\_id*.

**>>>** info('linux-bfs') <Package: linux-bfs>

```
aur.msearch(maintaining_user)
```
Return [Package](#page-8-1) objects where the maintainer is *maintaining\_user*.

```
>>> msearch('cdown')
[<Package: mpdmenu>, <Package: tzupdate>, <Package: yturl>]
```
#### aur.**multiinfo**(*package\_names\_or\_ids*)

Return [Package](#page-8-1) objects matching the exact names or ids specified in the [iterable](http://docs.python.org/3.5/glossary.html#term-iterable) *package\_names\_or\_ids*.

```
Packages are returned in the form {package_name: package} for easy access.
```

```
>>> multiinfo(['yturl', 'tzupdate'])
{'tzupdate': <Package: tzupdate>, 'yturl': <Package: yturl>}
```
#### <span id="page-6-1"></span>aur.**search**(*package\_name\_substring*)

Return [Package](#page-8-1) objects where *package\_name\_substring* is a substring.

```
>>> search('poco')
[<Package: poco>, <Package: flopoco>, <Package: libpoco-basic>]
```
#### **The Package class**

<span id="page-8-2"></span><span id="page-8-0"></span>Most functions in this library return [Package](#page-8-1) objects in some form. They essentially act as storage objects for all metadata related to a package.

```
>>> yturl = info('yturl')
>>> yturl.description
'YouTube videos on the command line'
>>> yturl.last_modified
datetime.datetime(2015, 9, 8, 22, 26, 24)
>>> yturl.out_of_date
False
```
#### <span id="page-8-1"></span>class aur.**Package**

All package information retrieved from the API is stored in a  $Package$ , which is a [namedtuple\(\)](http://docs.python.org/3.5/library/collections.html#collections.namedtuple) with some extensions.

All information about the package is available as attributes with the same name as those returned by the API for each package, except that each one is [snake case](https://en.wikipedia.org/wiki/Snake_case) instead of [Pascal case.](http://c2.com/cgi/wiki?PascalCase)

Here are all of the attributes available:

**category\_id description first\_submitted id last\_modified license maintainer name num\_votes out\_of\_date package\_base package\_base\_id url url\_path version**

### **Exceptions**

<span id="page-10-1"></span><span id="page-10-0"></span>*aur* uses [requests](http://docs.python-requests.org) internally, so general HTTP(S) exceptions will come from there.

There are also a number of more targeted exceptions defined in *aur* itself:

#### exception aur.**AURError**

The base class that all AUR exceptions inherit from.

#### exception aur.**APIError**

Raised when we get a generic API error that we don't have a more specific exception for.

#### exception aur.**QueryTooShortError**

Raised when the query entered was too short. Typically, most  $search()$  queries must be at least 3 characters long.

#### exception aur.**NoSuchPackageError**

Raised when we explicitly requested a particular package, but we don't have any reference to it in the returned data, which means that the requested package doesn't exist.

Python Module Index

<span id="page-12-0"></span>a

aur, [1](#page-4-0)

#### Index

### A

APIError, [7](#page-10-1) aur (module), [1](#page-4-1) AURError, [7](#page-10-1)

### C

category\_id (aur.Package attribute), [5](#page-8-2)

### D

description (aur.Package attribute), [5](#page-8-2)

#### F

first\_submitted (aur.Package attribute), [5](#page-8-2)

### I

id (aur.Package attribute), [5](#page-8-2) info() (in module aur), [3](#page-6-2)

### L

last\_modified (aur.Package attribute), [5](#page-8-2) license (aur.Package attribute), [5](#page-8-2)

### M

maintainer (aur.Package attribute), [5](#page-8-2) msearch() (in module aur), [3](#page-6-2) multiinfo() (in module aur), [3](#page-6-2)

### N

name (aur.Package attribute), [5](#page-8-2) NoSuchPackageError, [7](#page-10-1) num\_votes (aur.Package attribute), [5](#page-8-2)

### O

out\_of\_date (aur.Package attribute), [5](#page-8-2)

#### P

Package (class in aur), [5](#page-8-2) package\_base (aur.Package attribute), [5](#page-8-2) package\_base\_id (aur.Package attribute), [5](#page-8-2)

## Q

QueryTooShortError, [7](#page-10-1)

### S

search() (in module aur), [3](#page-6-2)

### U

url (aur.Package attribute), [5](#page-8-2) url\_path (aur.Package attribute), [5](#page-8-2)

#### V

version (aur.Package attribute), [5](#page-8-2)